Pham 86767

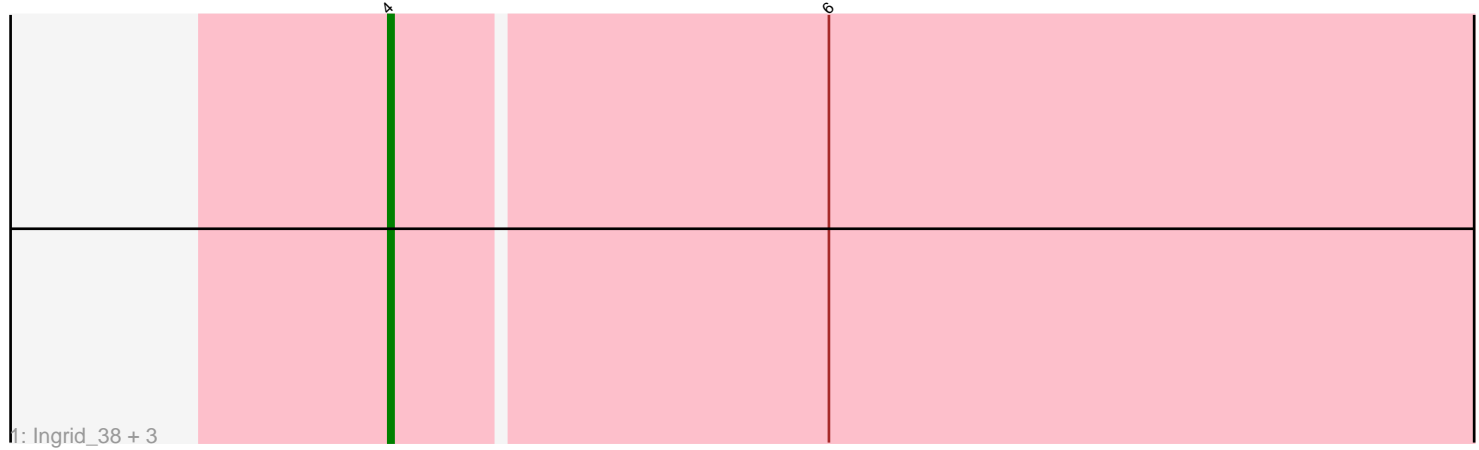

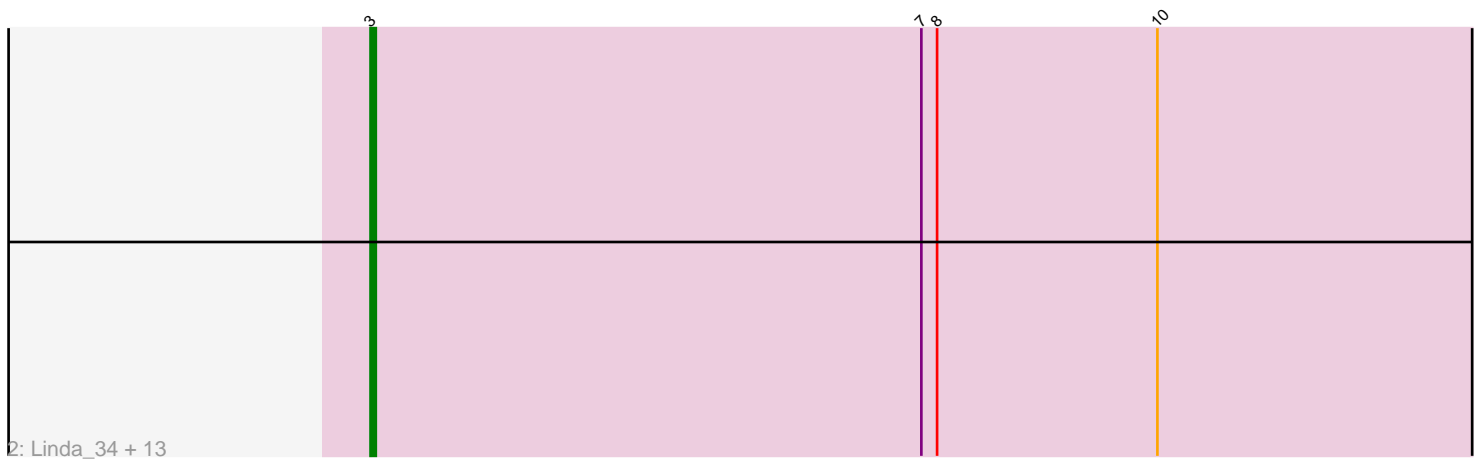

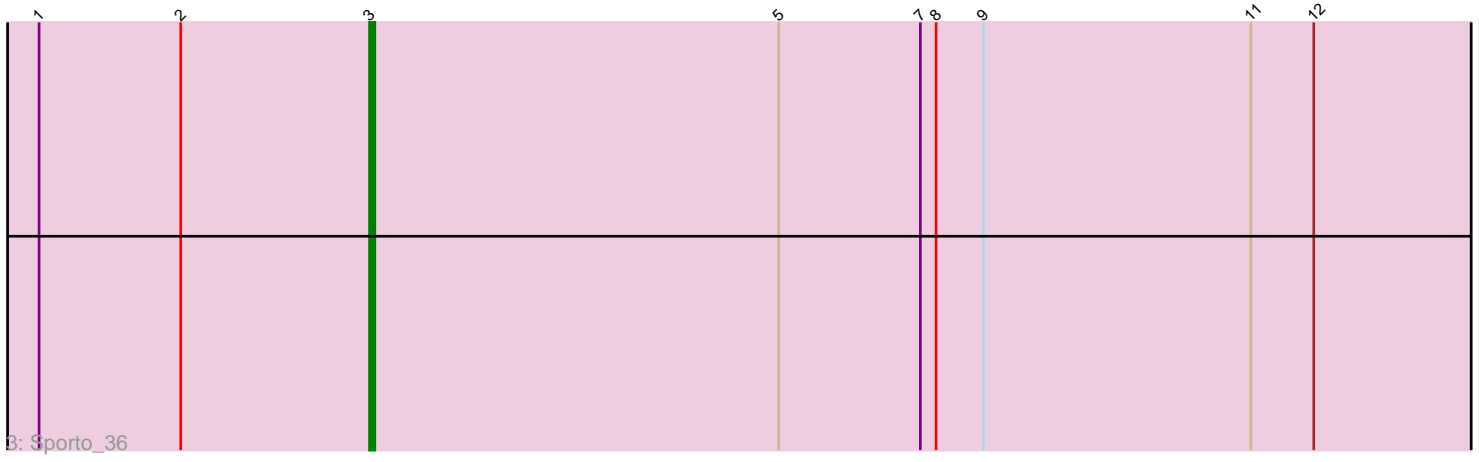

Note: Tracks are now grouped by subcluster and scaled. Switching in subcluster is indicated by changes in track color. Track scale is now set by default to display the region 30 bp upstream of start 1 to 30 bp downstream of the last possible start. If this default region is judged to be packed too tightly with annotated starts, the track will be further scaled to only show that region of the ORF with annotated starts. This action will be indicated by adding "Zoomed" to the title. For starts, yellow indicates the location of called starts comprised solely of Glimmer/GeneMark auto-annotations, green indicates the location of called starts with at least 1 manual gene annotation.

# Pham 86767 Report

This analysis was run 04/28/24 on database version 559.

Pham number 86767 has 19 members, 3 are drafts.

Phages represented in each track:

• Track 1 : Ingrid\_38, MediumFry\_34, Loretta\_38, Inked\_38

• Track 2 : Linda\_34, Shiba\_34, BronxBay\_34, Djungelskog\_34, Michelle\_34,

Egad\_34, MrAaronian\_34, Salk\_34, Raunak\_35, Stayer\_34, ProfFrink\_35,

Sloopyjoe 34, DoctorPepper 34, StarLord 34

• Track 3 : Sporto 36

## **Summary of Final Annotations (See graph section above for start numbers):**

The start number called the most often in the published annotations is 3, it was called in 12 of the 16 non-draft genes in the pham.

Genes that call this "Most Annotated" start: • BronxBay\_34, Djungelskog\_34, DoctorPepper\_34, Egad\_34, Linda\_34, Michelle\_34, MrAaronian\_34, ProfFrink\_35, Raunak\_35, Salk\_34, Shiba\_34, Sloopyjoe\_34, Sporto\_36, StarLord\_34, Stayer\_34,

Genes that have the "Most Annotated" start but do not call it: •

Genes that do not have the "Most Annotated" start: • Ingrid\_38, Inked\_38, Loretta\_38, MediumFry\_34,

### **Summary by start number:**

Start 3:

• Found in 15 of 19 ( 78.9% ) of genes in pham

• Manual Annotations of this start: 12 of 16

• Called 100.0% of time when present

• Phage (with cluster) where this start called: BronxBay\_34 (AW), Djungelskog\_34 (AW), DoctorPepper\_34 (AW), Egad\_34 (AW), Linda\_34 (AW), Michelle\_34 (AW), MrAaronian\_34 (AW), ProfFrink\_35 (AW), Raunak\_35 (AW), Salk\_34 (AW), Shiba\_34 (AW), Sloopyjoe\_34 (AW), Sporto\_36 (AW), StarLord\_34 (AW), Stayer\_34 (AW),

Start 4:

- Found in 4 of 19 ( 21.1% ) of genes in pham
- Manual Annotations of this start: 4 of 16
- Called 100.0% of time when present
- Phage (with cluster) where this start called: Ingrid 38 (AU3), Inked 38 (AU),
- Loretta\_38 (AU3), MediumFry\_34 (AU4),

#### **Summary by clusters:**

There are 4 clusters represented in this pham: AU3, AU, AU4, AW,

Info for manual annotations of cluster AU: •Start number 4 was manually annotated 1 time for cluster AU.

Info for manual annotations of cluster AU3: •Start number 4 was manually annotated 2 times for cluster AU3.

Info for manual annotations of cluster AU4: •Start number 4 was manually annotated 1 time for cluster AU4.

Info for manual annotations of cluster AW: •Start number 3 was manually annotated 12 times for cluster AW.

#### **Gene Information:**

Gene: BronxBay\_34 Start: 27090, Stop: 27329, Start Num: 3 Candidate Starts for BronxBay\_34: (Start: 3 @27090 has 12 MA's), (7, 27195), (8, 27198), (10, 27240),

Gene: Djungelskog\_34 Start: 27090, Stop: 27329, Start Num: 3 Candidate Starts for Djungelskog\_34: (Start: 3 @27090 has 12 MA's), (7, 27195), (8, 27198), (10, 27240),

Gene: DoctorPepper\_34 Start: 27090, Stop: 27329, Start Num: 3 Candidate Starts for DoctorPepper\_34: (Start: 3 @27090 has 12 MA's), (7, 27195), (8, 27198), (10, 27240),

Gene: Egad\_34 Start: 27091, Stop: 27330, Start Num: 3 Candidate Starts for Egad\_34: (Start: 3 @27091 has 12 MA's), (7, 27196), (8, 27199), (10, 27241),

Gene: Ingrid\_38 Start: 29817, Stop: 30047, Start Num: 4 Candidate Starts for Ingrid\_38: (Start: 4 @29817 has 4 MA's), (6, 29898),

Gene: Inked\_38 Start: 30483, Stop: 30716, Start Num: 4 Candidate Starts for Inked\_38: (Start: 4 @30483 has 4 MA's), (6, 30564),

Gene: Linda\_34 Start: 27085, Stop: 27324, Start Num: 3 Candidate Starts for Linda\_34: (Start: 3 @27085 has 12 MA's), (7, 27190), (8, 27193), (10, 27235), Gene: Loretta\_38 Start: 29817, Stop: 30047, Start Num: 4 Candidate Starts for Loretta\_38: (Start: 4 @29817 has 4 MA's), (6, 29898),

Gene: MediumFry\_34 Start: 28911, Stop: 29141, Start Num: 4 Candidate Starts for MediumFry\_34: (Start: 4 @28911 has 4 MA's), (6, 28992),

Gene: Michelle\_34 Start: 27090, Stop: 27329, Start Num: 3 Candidate Starts for Michelle\_34: (Start: 3 @27090 has 12 MA's), (7, 27195), (8, 27198), (10, 27240),

Gene: MrAaronian\_34 Start: 27090, Stop: 27329, Start Num: 3 Candidate Starts for MrAaronian\_34: (Start: 3 @27090 has 12 MA's), (7, 27195), (8, 27198), (10, 27240),

Gene: ProfFrink\_35 Start: 27090, Stop: 27329, Start Num: 3 Candidate Starts for ProfFrink\_35: (Start: 3 @27090 has 12 MA's), (7, 27195), (8, 27198), (10, 27240),

Gene: Raunak\_35 Start: 27085, Stop: 27324, Start Num: 3 Candidate Starts for Raunak\_35: (Start: 3 @27085 has 12 MA's), (7, 27190), (8, 27193), (10, 27235),

Gene: Salk\_34 Start: 27085, Stop: 27324, Start Num: 3 Candidate Starts for Salk\_34: (Start: 3 @27085 has 12 MA's), (7, 27190), (8, 27193), (10, 27235),

Gene: Shiba\_34 Start: 27085, Stop: 27324, Start Num: 3 Candidate Starts for Shiba\_34: (Start: 3 @27085 has 12 MA's), (7, 27190), (8, 27193), (10, 27235),

Gene: Sloopyjoe\_34 Start: 27091, Stop: 27330, Start Num: 3 Candidate Starts for Sloopyjoe\_34: (Start: 3 @27091 has 12 MA's), (7, 27196), (8, 27199), (10, 27241),

Gene: Sporto\_36 Start: 28583, Stop: 28819, Start Num: 3 Candidate Starts for Sporto\_36: (1, 28520), (2, 28547), (Start: 3 @28583 has 12 MA's), (5, 28661), (7, 28688), (8, 28691), (9, 28700), (11, 28751), (12, 28763),

Gene: StarLord\_34 Start: 27091, Stop: 27330, Start Num: 3 Candidate Starts for StarLord\_34: (Start: 3 @27091 has 12 MA's), (7, 27196), (8, 27199), (10, 27241),

Gene: Stayer\_34 Start: 27085, Stop: 27324, Start Num: 3 Candidate Starts for Stayer\_34: (Start: 3 @27085 has 12 MA's), (7, 27190), (8, 27193), (10, 27235),